# **Introduction :**

Nous allons dans cette séance de TP faire une présentation élémentaire des propriétés électroniques des semi-conducteurs. Nous nous centrons sur un composant fabriqué à partir de matériaux semi-conducteurs : la diode (jonction PN) qui intervient dans un grand nombre de circuits électroniques qui ont un comportement fortement non linéaire.

# **Objectifs :**

Savoir déterminer le modèle électrique d'une diode. Tracer la caractéristique d'une diode

#### **Matériel & instruments de mesure :**

- $\checkmark$  Diode
- $\checkmark$  Résistance
- $\checkmark$  Un générateur de tension continue (V source)
- $\checkmark$  Un voltmètre
- $\checkmark$  Un ampèremètre

## **Manipulation : (1)**

- $\checkmark$  Réaliser le montage électrique ci-dessous
- $\checkmark$  Placer le voltmètre pour mesurer la tension électrique U aux bornes de la diode D.
- $\checkmark$  Placer l'ampèremètre pour mesurer l'intensité électrique I du circuit.
- $\checkmark$  Appeler le professeur.
- $\checkmark$  Lancer la simulation.
- $\checkmark$  Faire varier la tension du générateur G pour compléter le tableau de mesures ci-dessous.

# **Schéma de montage (1) :**

#### **Polarisation directe :**

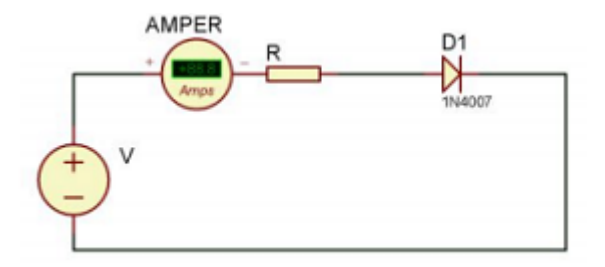

#### **Montage (1)**

#### **Relevés de mesures :**

# **Tableau (1)**

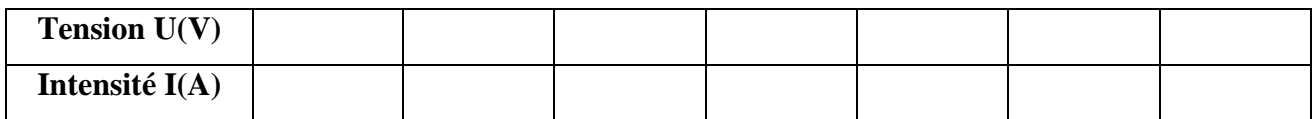

#### **Exploitation :**

- 1. Compléter le tableau de mesures ci-dessus à l'aide d'un tableur.
- 2. Faire afficher le graphique de l'intensité en fonction de la tension.
- 3. Afficher l'équation de la courbe pour la partie linéaire.
- 4. En déduire la valeur de la résistance interne de la diode.
- 5.

#### **Refaire la manipulation :**

- $\checkmark$  Réaliser le montage électrique ci-dessous (montage 2).
- $\checkmark$  Placer le voltmètre pour mesurer la tension électrique U aux bornes de la diode D.
- $\checkmark$  Placer l'ampèremètre pour mesurer l'intensité électrique I du circuit.
- $\checkmark$  Appeler le professeur.
- $\checkmark$  Lancer la simulation. Faire varier la tension du générateur G pour compléter le tableau de mesures ci-dessous

# **Schéma de montage (2) :**

# **Polarisation indirecte :**

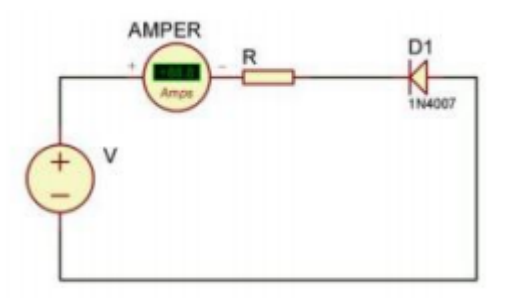

# **Montage (2)**

# **Relevés de mesures :**

# **Tableau (2)**

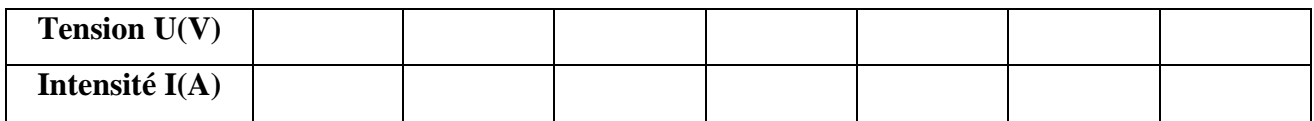

# **Exploitation :**

- 1. Compléter le tableau de mesures ci-dessus à l'aide d'un tableur.
- 2. Faire afficher le graphique de l'intensité en fonction de la tension.
- **Que pouvez-vous dire entre deux montages ?**

#### **Les Réponses :**

**………………………………………………………………………………………………… ………………………………………………………………………………………………… ………………………………………………………………………………………………… ………………………………………………………………………………………………… ………………………………………………………………………………………………… ………………………………………………………………………………………………… ………………………………………………………………………………………………… ………………………………………………………………………………………………… …………………………………………………………………………………………………**

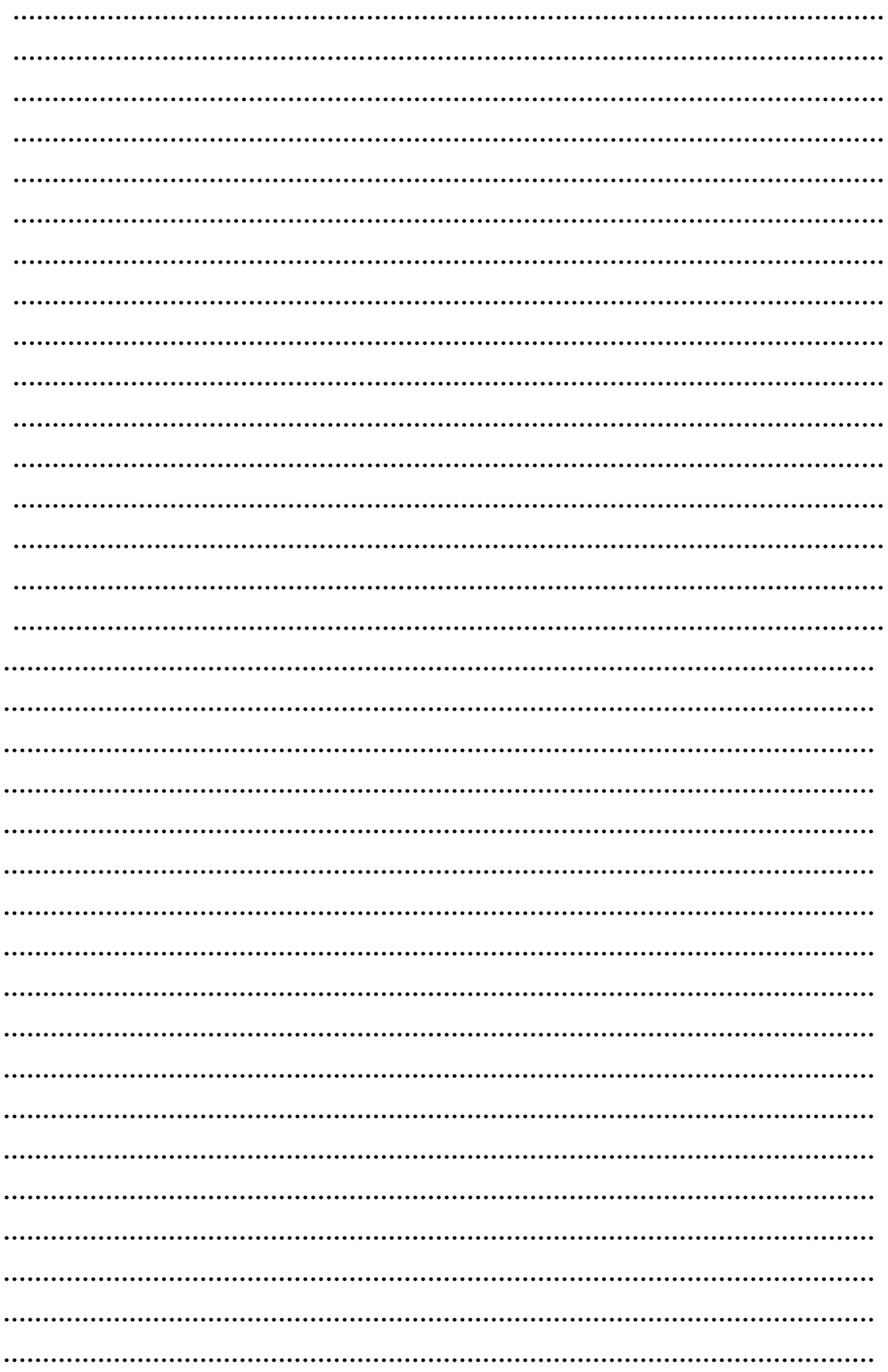